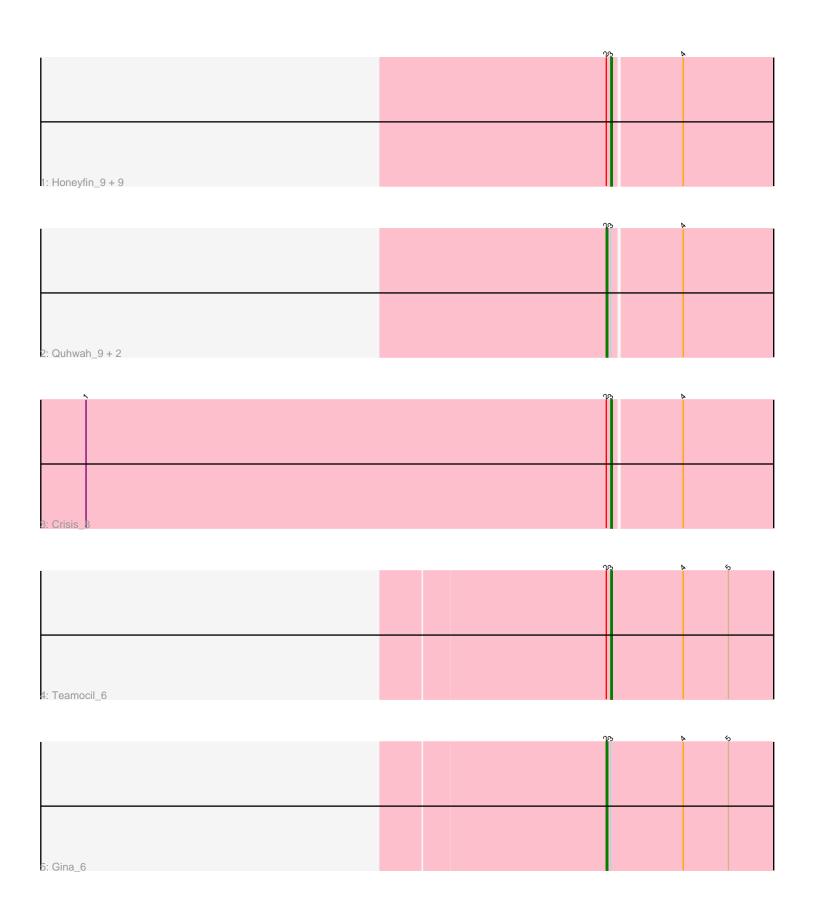

Note: Tracks are now grouped by subcluster and scaled. Switching in subcluster is indicated by changes in track color. Track scale is now set by default to display the region 30 bp upstream of start 1 to 30 bp downstream of the last possible start. If this default region is judged to be packed too tightly with annotated starts, the track will be further scaled to only show that region of the ORF with annotated starts. This action will be indicated by adding "Zoomed" to the title. For starts, yellow indicates the location of called starts comprised solely of Glimmer/GeneMark auto-annotations, green indicates the location of called starts with at least 1 manual gene annotation.

# Pham 4783 Report

This analysis was run 04/28/24 on database version 559.

Pham number 4783 has 16 members, 2 are drafts.

Phages represented in each track:

 Track 1: Honeyfin\_9, Phrancesco\_9, EarickHC\_8, ClearAsMud\_8, Scumberland\_9, Cranjis\_8, KaiHaiDragon\_8, Piperis\_8, PierreOrion\_8, Selwyn23\_9

Track 2 : Quhwah\_9, Pulchra\_9, Yeti\_8

• Track 3 : Crisis 8 • Track 4: Teamocil 6 • Track 5 : Gina 6

## Summary of Final Annotations (See graph section above for start numbers):

The start number called the most often in the published annotations is 3, it was called in 11 of the 14 non-draft genes in the pham.

Genes that call this "Most Annotated" start:

• ClearAsMud\_8, Cranjis\_8, Crisis\_8, EarickHC\_8, Honeyfin\_9, KaiHaiDragon\_8, Phrancesco\_9, PierreOrion\_8, Piperis\_8, Scumberland\_9, Selwyn23\_9, Teamocil\_6,

Genes that have the "Most Annotated" start but do not call it:

Gina\_6, Pulchra\_9, Quhwah\_9, Yeti\_8,

Genes that do not have the "Most Annotated" start:

Summary by start number:

#### Start 2:

- Found in 16 of 16 ( 100.0% ) of genes in pham
- Manual Annotations of this start: 3 of 14
- Called 25.0% of time when present
- Phage (with cluster) where this start called: Gina\_6 (EC), Pulchra\_9 (EC), Quhwah\_9 (EC), Yeti\_8 (EC),

#### Start 3:

- Found in 16 of 16 (100.0%) of genes in pham
- Manual Annotations of this start: 11 of 14

Called 75.0% of time when present

Phage (with cluster) where this start called: ClearAsMud\_8 (EC), Cranjis\_8 (EC), Crisis\_8 (EC), EarickHC\_8 (EC), Honeyfin\_9 (EC), KaiHaiDragon\_8 (EC), Phrancesco\_9 (EC), PierreOrion\_8 (EC), Piperis\_8 (EC), Scumberland\_9 (EC), Selwyn23\_9 (EC), Teamocil\_6 (EC),

### Summary by clusters:

There is one cluster represented in this pham: EC

Info for manual annotations of cluster EC:

- Start number 2 was manually annotated 3 times for cluster EC.
- •Start number 3 was manually annotated 11 times for cluster EC.

### Gene Information:

Gene: ClearAsMud\_8 Start: 4488, Stop: 4646, Start Num: 3

Candidate Starts for ClearAsMud\_8:

(Start: 2 @4485 has 3 MA's), (Start: 3 @4488 has 11 MA's), (4, 4533),

Gene: Cranjis\_8 Start: 4219, Stop: 4377, Start Num: 3

Candidate Starts for Cranjis\_8:

(Start: 2 @4216 has 3 MA's), (Start: 3 @4219 has 11 MA's), (4, 4264),

Gene: Crisis 8 Start: 4219, Stop: 4377, Start Num: 3

Candidate Starts for Crisis\_8:

(1, 3871), (Start: 2 @ 4216 has 3 MA's), (Start: 3 @ 4219 has 11 MA's), (4, 4264),

Gene: EarickHC\_8 Start: 4219, Stop: 4377, Start Num: 3

Candidate Starts for EarickHC 8:

(Start: 2 @ 4216 has 3 MA's), (Start: 3 @ 4219 has 11 MA's), (4, 4264),

Gene: Gina 6 Start: 3346, Stop: 3513, Start Num: 2

Candidate Starts for Gina\_6:

(Start: 2 @ 3346 has 3 MA's), (Start: 3 @ 3349 has 11 MA's), (4, 3397), (5, 3427),

Gene: Honeyfin 9 Start: 4428, Stop: 4586, Start Num: 3

Candidate Starts for Honeyfin 9:

(Start: 2 @4425 has 3 MA's), (Start: 3 @4428 has 11 MA's), (4, 4473),

Gene: KaiHaiDragon 8 Start: 4219, Stop: 4377, Start Num: 3

Candidate Starts for KaiHaiDragon\_8:

(Start: 2 @4216 has 3 MA's), (Start: 3 @4219 has 11 MA's), (4, 4264),

Gene: Phrancesco\_9 Start: 4437, Stop: 4595, Start Num: 3

Candidate Starts for Phrancesco 9:

(Start: 2 @4434 has 3 MA's), (Start: 3 @4437 has 11 MA's), (4, 4482),

Gene: PierreOrion\_8 Start: 4219, Stop: 4377, Start Num: 3

Candidate Starts for PierreOrion 8:

(Start: 2 @4216 has 3 MA's), (Start: 3 @4219 has 11 MA's), (4, 4264),

Gene: Piperis\_8 Start: 4219, Stop: 4377, Start Num: 3

Candidate Starts for Piperis\_8:

(Start: 2 @ 4216 has 3 MA's), (Start: 3 @ 4219 has 11 MA's), (4, 4264),

Gene: Pulchra\_9 Start: 4446, Stop: 4607, Start Num: 2

Candidate Starts for Pulchra\_9:

(Start: 2 @4446 has 3 MA's), (Start: 3 @4449 has 11 MA's), (4, 4494),

Gene: Quhwah\_9 Start: 4428, Stop: 4589, Start Num: 2

Candidate Starts for Quhwah\_9:

(Start: 2 @ 4428 has 3 MA's), (Start: 3 @ 4431 has 11 MA's), (4, 4476),

Gene: Scumberland\_9 Start: 4437, Stop: 4595, Start Num: 3

Candidate Starts for Scumberland\_9:

(Start: 2 @4434 has 3 MA's), (Start: 3 @4437 has 11 MA's), (4, 4482),

Gene: Selwyn23\_9 Start: 4449, Stop: 4607, Start Num: 3

Candidate Starts for Selwyn23 9:

(Start: 2 @4446 has 3 MA's), (Start: 3 @4449 has 11 MA's), (4, 4494),

Gene: Teamocil\_6 Start: 3349, Stop: 3513, Start Num: 3

Candidate Starts for Teamocil\_6:

(Start: 2 @ 3346 has 3 MA's), (Start: 3 @ 3349 has 11 MA's), (4, 3397), (5, 3427),

Gene: Yeti\_8 Start: 4216, Stop: 4377, Start Num: 2

Candidate Starts for Yeti\_8:

(Start: 2 @ 4216 has 3 MA's), (Start: 3 @ 4219 has 11 MA's), (4, 4264),